### EbolaWorksheet

### From Wednesday lecture – But Slower

Mathew Kiang

2/1/2017

Loading [MathJax]/jax/output/HTML-CSS/jax.js

## Goals for today

### Go over the Ebola handout\*

\*Again, only providing you with enough code to finish it on your own.

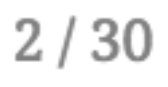

## Download the code\*

<https://git.io/vD3W0>

\*Don't use the code on Canvas.

### Question 1\*

### Make an SEIR model that incorporates case fatality ratio f

\*Sort of -- Questions are unnumbered on the worksheet.

### Start with code you already have

```
SEIR <- function(t, x, parms){
    with(as.list(c(parms, x)), {
         N \leftarrow S + E + I + RdS <- - (beta * k * S * I) / N
         dE \leftarrow + (beta * k * S * I) / N - (a * E)
         dI \leftarrow + (a \star E) - (r \star I)
         dR <- r * I
         der <- c(dS, dE, dI, dR)
         return(list(der))
    })
}
```
Here is your boilerplate s $\epsilon$ in code. Incoporate  $f$ , which is a case fatality ratio. Recall, this is the fraction of infectious who do not recover.

### Start with code you already have

```
SEIR <- function(t, x, parms){
    with(as.list(c(parms, x)), {
         N \leftarrow S + E + I + RdS <- - (beta * k * S * I) / N
         dE \leftarrow + (beta * k * S * I) / N - (a * E)
         dI \leftarrow + (a \star E) - (r \star I)
         dR <- r * I
         der \leq c(dS, dE, dI, dR)
         return(list(der))
    })
}
```
Here is your boilerplate s $\epsilon$ in code. Incoporate  $f$ , which is a case fatality ratio. Recall, this is the fraction of infectious who do not recover.

Also, change a to s ( $\sigma$ ) and r to g ( $\gamma$ ) to be consistent with the Althaus

### Start with code you already have

```
SEIR <- function(t, x, parms){
    with(as.list(c(parms, x)), {
        N \le -S + E + I + RdS <- - (beta * k * S * I) / N
        dE \leftarrow + (beta * k * S * I) / N - (a * E)
        dI <- + (a * E) - (r * I)
        dR <- r * I
        der \leq c(dS, dE, dI, dR)
        return(list(der))
    })
}
```
Here is your boilerplate s $\epsilon$ in code. Incoporate  $f$ , which is a case fatality ratio. Recall, this is the fraction of infectious who do not recover.

- Also, change a to s ( $\sigma$ ) and r to g ( $\gamma$ ) to be consistent with the Althaus
- We are not going to use  $\flat\,\ast\,$ k, so replace that with  $\beta$  as  ${\tt B}$

# Work with a neighbor to make this model Remember:

rename a to s

rename r to g

use B instead of  $b * k$ 

```
library(deSolve)
```

```
dt <- seq(0, 365, 1)
inits \leq c(S = 999999, E = 0, I = 1, R = 0)parms <-c(B = 0.45, g = 1/5.61, s = 1/5.3, f = 0.6)SEIR_ex <- function(t, x, parms) {
    with(as.list(c(parms, x)), {
        N \leftarrow S + E + I + RdS <- - (B * S * I) / NdE <- + (B * S * I) / N - (s * E)
        dI <- (s * E) - (g * I)dR <- (1 - f) * (g * I)der <-c(dS, dE, dI, dR)return(list(der))
   })
}
data_out <- as.data.frame(ode(inits, dt, SEIR_ex, parms = parms))
```
Your code should now look something like this.

This is almost **exactly** like our boilerplate code.

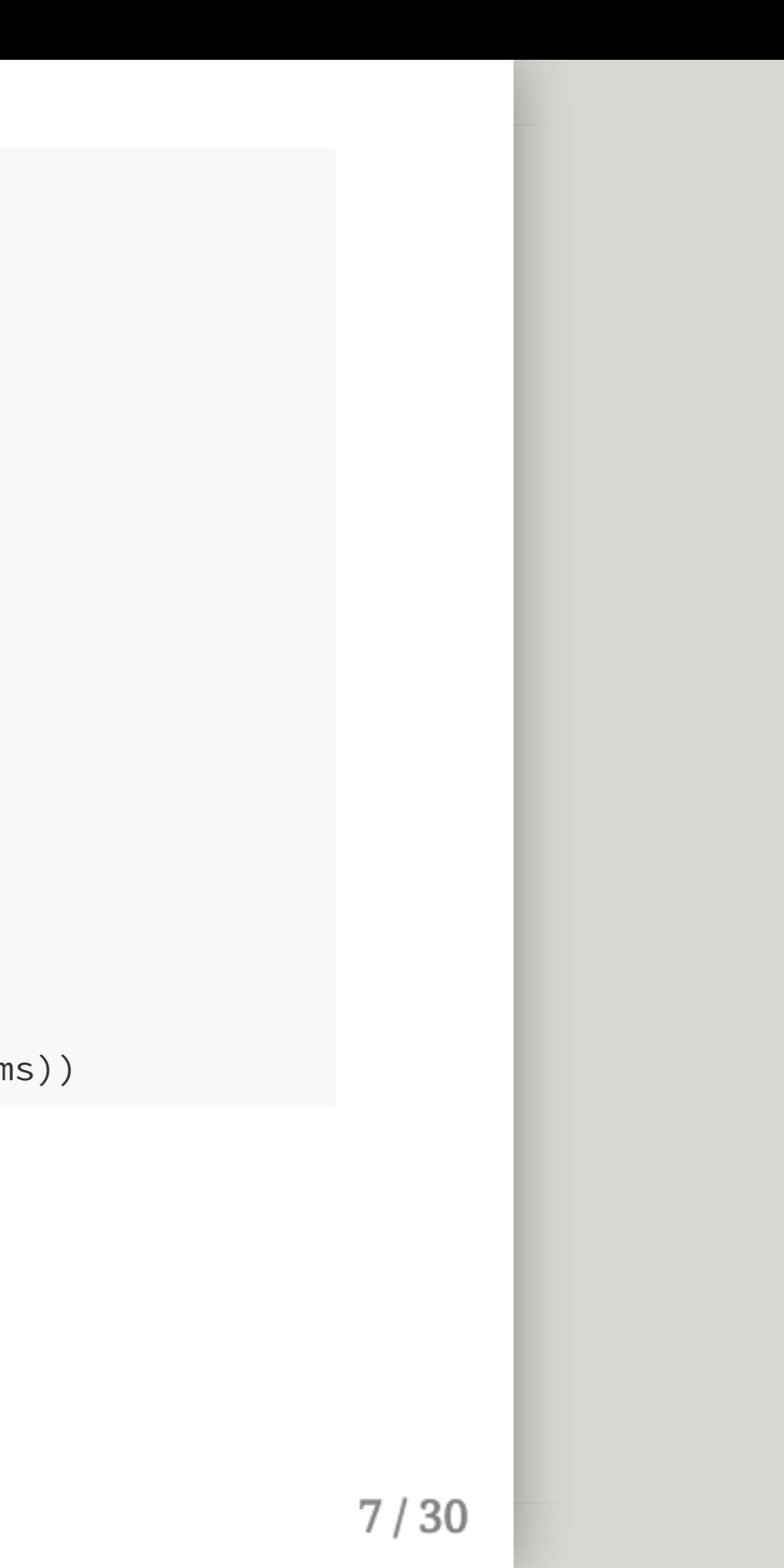

```
library(deSolve)
```

```
dt \le seq(0, 365, 1)inits \leq c(S = 999999, E = 0, I = 1, R = 0)parms <-c(B = 0.45, g = 1/5.61, s = 1/5.3, f = 0.6)SEIR_ex <- function(t, x, parms) {
    with(as.list(c(parms, x)), {
        N \leftarrow S + E + I + RdS <- - (B * S * I) / NdE <- + (B * S * I) / N - (s * E)
        dI <- (s * E) - (g * I)dR <- (1 - f) * (g * I)der <-c(dS, dE, dI, dR)return(list(der))
   })
}
data_out <- as.data.frame(ode(inits, dt, SEIR_ex, parms = parms))
```
Your code should now look something like this.

- This is almost **exactly** like our boilerplate code.
- Use the inits, dt, and parms I specified

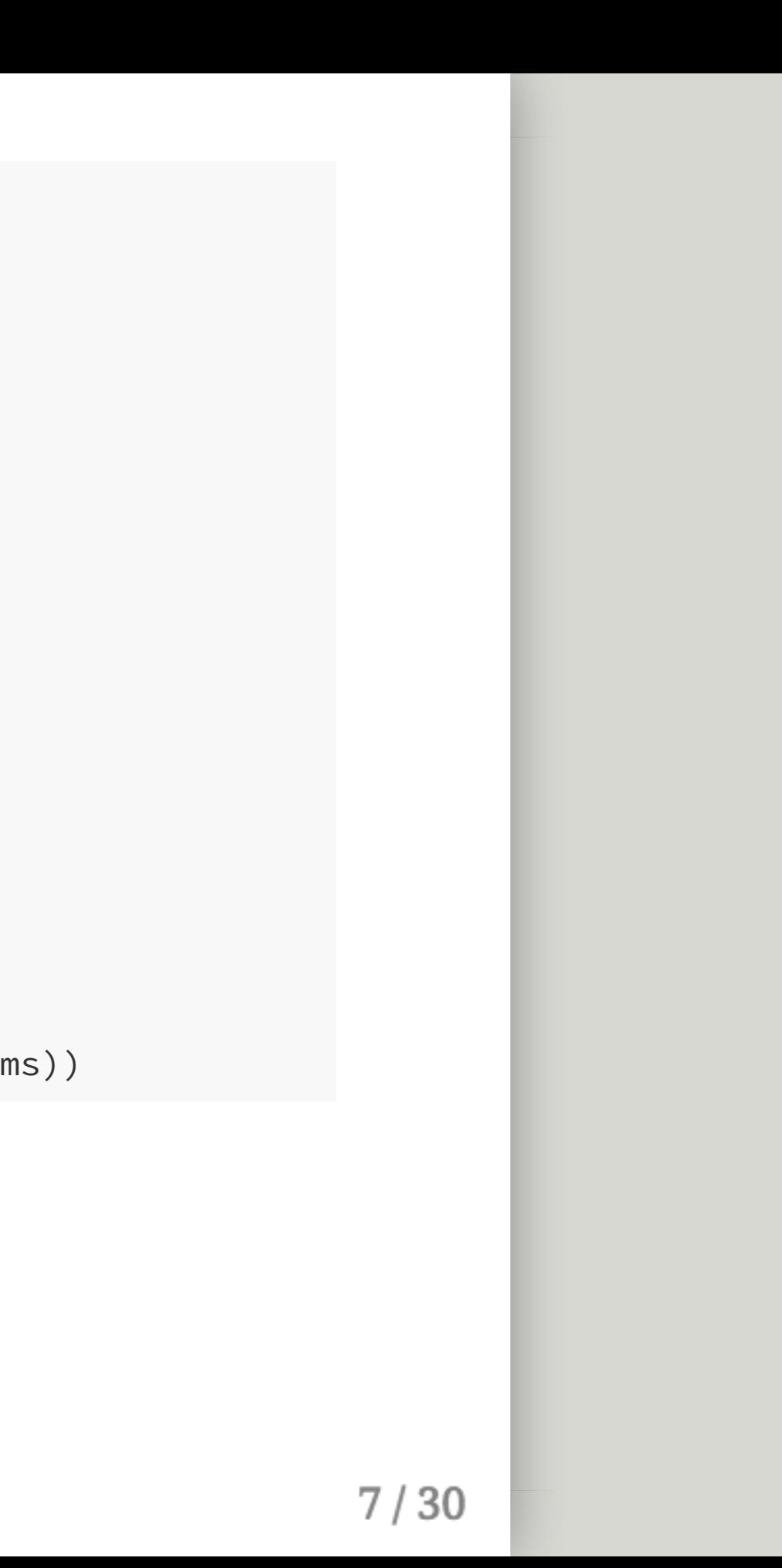

```
library(deSolve)
```

```
dt \le seq(0, 365, 1)inits \leq c(S = 999999, E = 0, I = 1, R = 0)parms <-c(B = 0.45, g = 1/5.61, s = 1/5.3, f = 0.6)SEIR_ex <- function(t, x, parms) {
    with(as.list(c(parms, x)), {
        N <- S + E + I + R
        dS <- - (B * S * I) / NdE <- + (B * S * I) / N - (s * E)
        dI <- (s * E) - (g * I)dR <- (1 - f) * (g * I)der \leq c(dS, dE, dI, dR)
        return(list(der))
   })
}
data_out <- as.data.frame(ode(inits, dt, SEIR_ex, parms = parms))
```
- This is almost **exactly** like our boilerplate code.
- Use the inits, dt, and parms I specified

Your code should now look something like this.

Should all be very familiar by now. Review previous slides if this is still unclear.

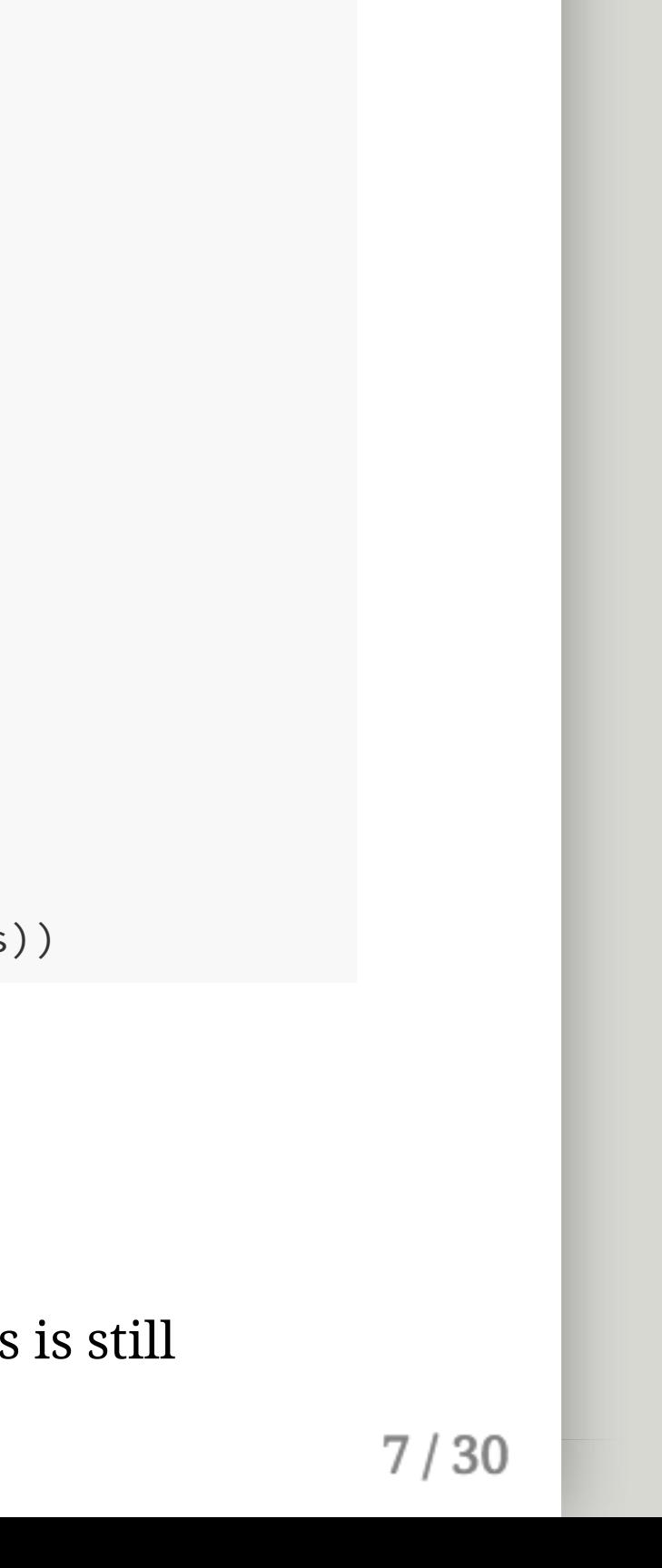

### Plot of all lines

```
<code>matplot(data_out[, 1], data_out[, 2:5], type = 'l',</code>
         ylab = 'People'
, xlab = 'Time (days)'
,lty = 1)
\text{legend}(x = "topright", \text{ legend} = c('S', 'E', 'I', 'R'), col = 1:4, lty = 1)
```
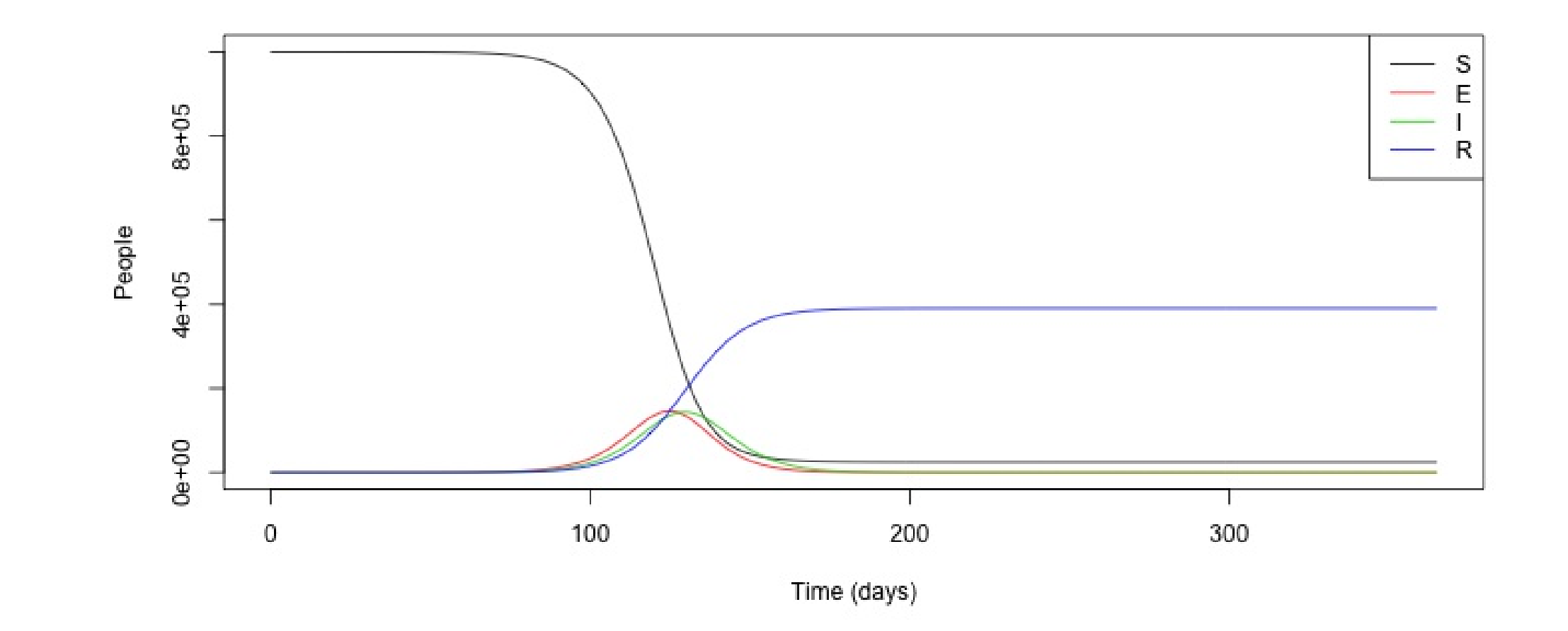

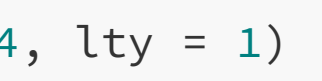

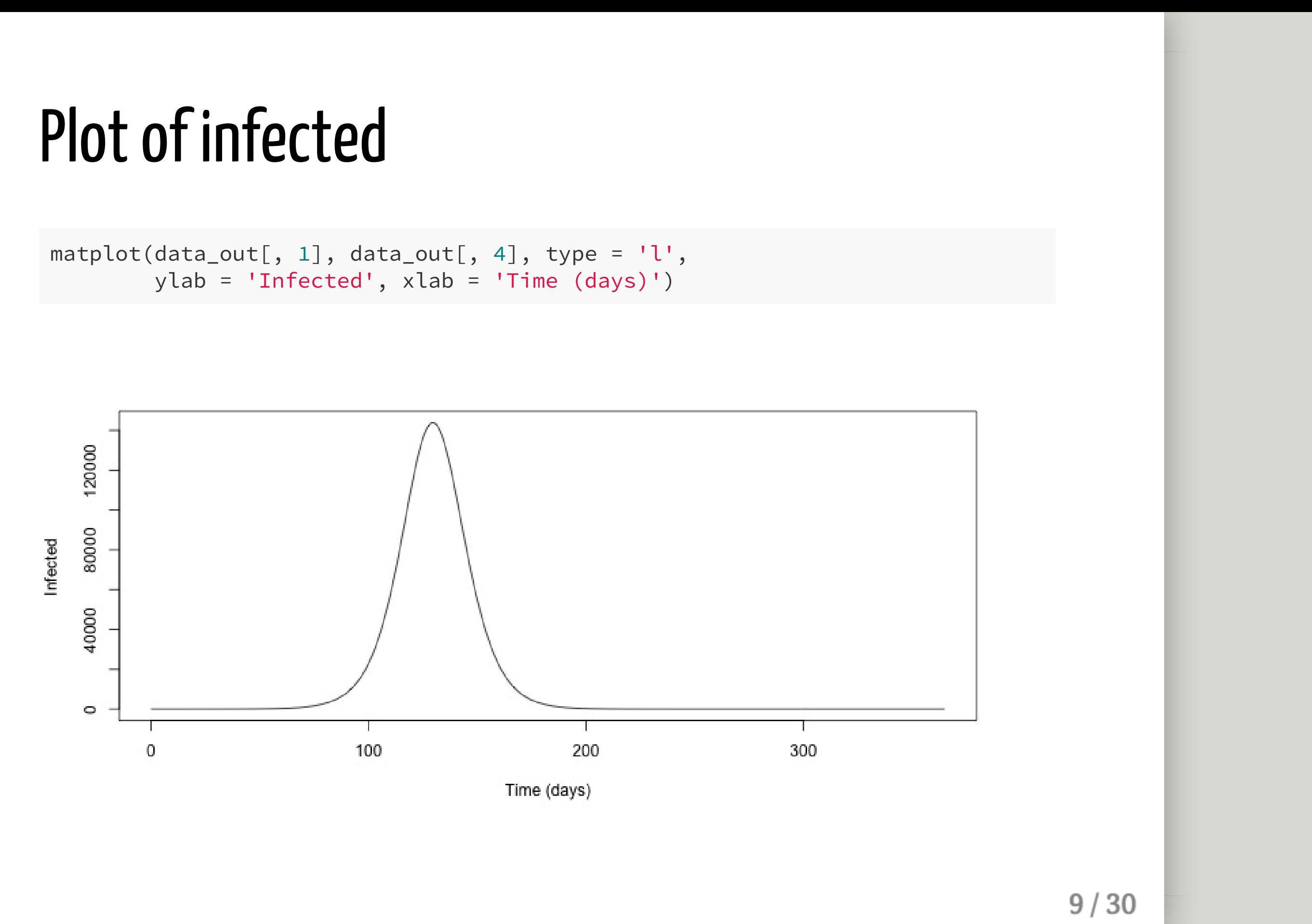

ylab = 'Infected' , xlab = 'Time (days)')

### Question 2

# With a neighbor, add compartments C for total cases<br>and D for total deaths

### Addnew compartments

```
SEIR_ex <- function(t, x, parms) {
    with(as.list(c(parms, x)), {
        N <- S + E + I + R
        dS <- - (B * S * I) / NdE <- + (B * S * I) / N - (s * E)
        dI <- (s * E) - (g * I)dR <- (1 - f) * (g * I)der <- c(dS, dE, dI, dR)
        return(list(der))
    })
}
```
Again, start with code you already have. Add:

- $\bullet$  dc which is the cumulative cases
- $\bullet$  dD which is the total number of deaths

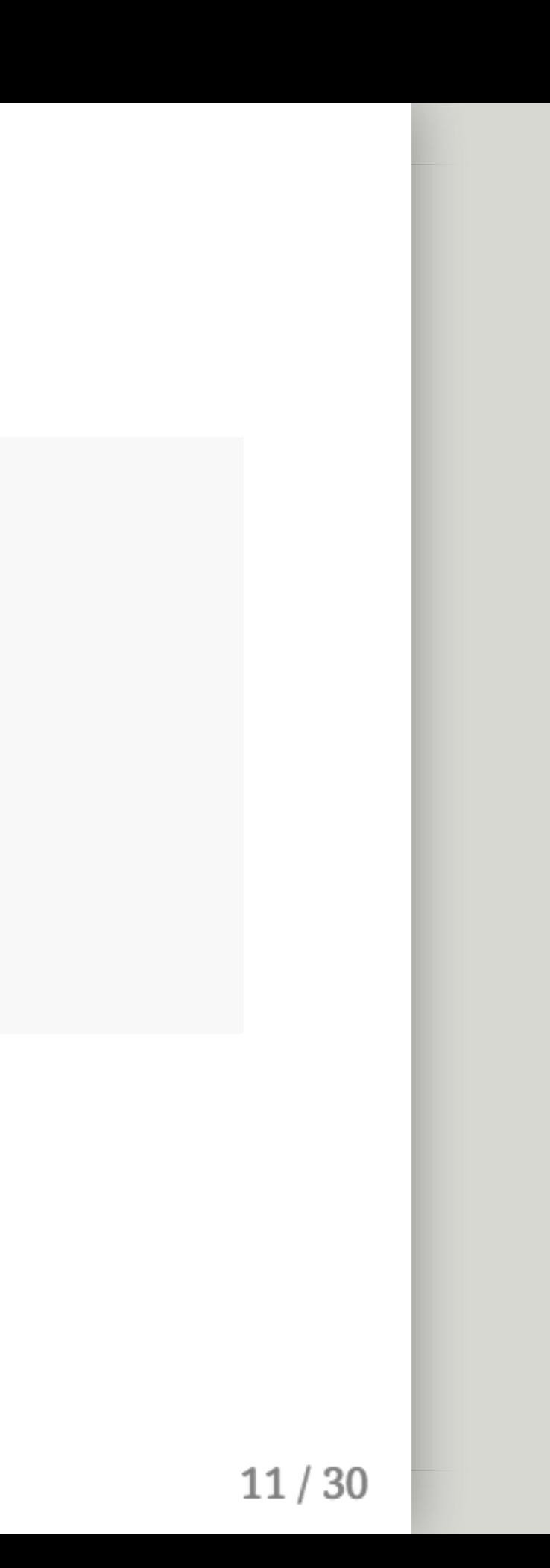

### Addnew compartments

```
SEIR_alt1 <- function(t, x, parms) {
    with(as.list(c(parms, x)), {
        N \leftarrow S + E + I + RdS <- - (B * S * I) / NdE <- + (B * S * I) / N - (s * E)
        dI <- (s * E) - (g * I)dR <- (1 - f) * (g * I)dC \leftarrow s * EdD <- f * g * I
        der <- c(dS, dE, dI, dR, dC, dD)
        return(list(der))
    })
}
```
Don't forget to return dc and dD and add them in inits.

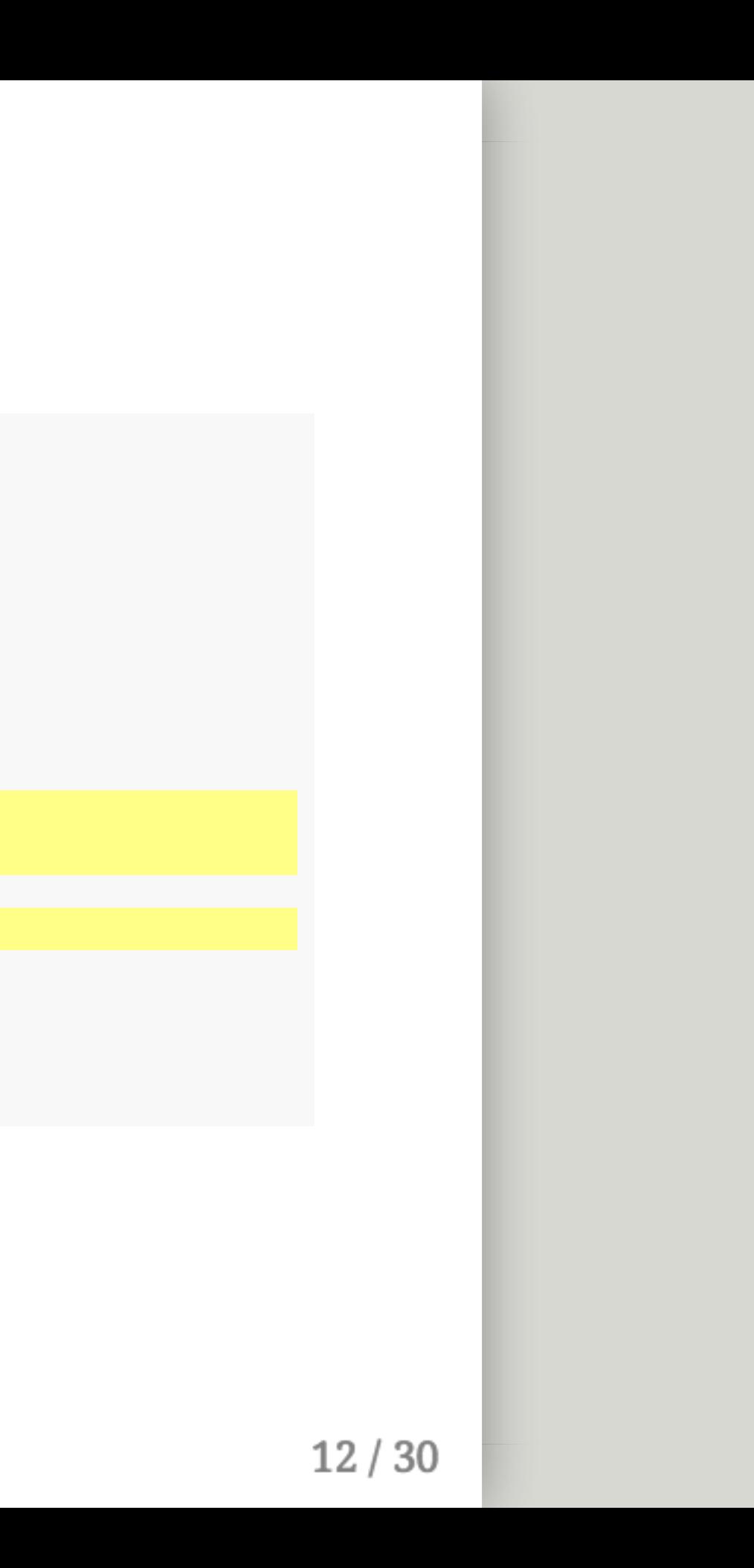

### FullSolution

```
inits_alt1 <- c(S = 999999,E = 0, I = 1, R = 0, C = 0, D = 0)
SEIR_alt1 <- function(t, x, parms) {
    with(as.list(c(parms, x)), {
        N <- S + E + I + R
        dS <- - (B * S * I) / NdE <- + (B * S * I) / N - (s * E)
        dI <- (s * E) - (g * I)dR <- (1 - f) * (g * I)dC \leftarrow s * EdD \leftarrow f \star g \star I
        der <- c(dS, dE, dI, dR, dC, dD)
        return(list(der))
    })
}
data_alt1 <- as.data.frame(ode(inits_alt1, dt, SEIR_alt1, parms = parms))
```
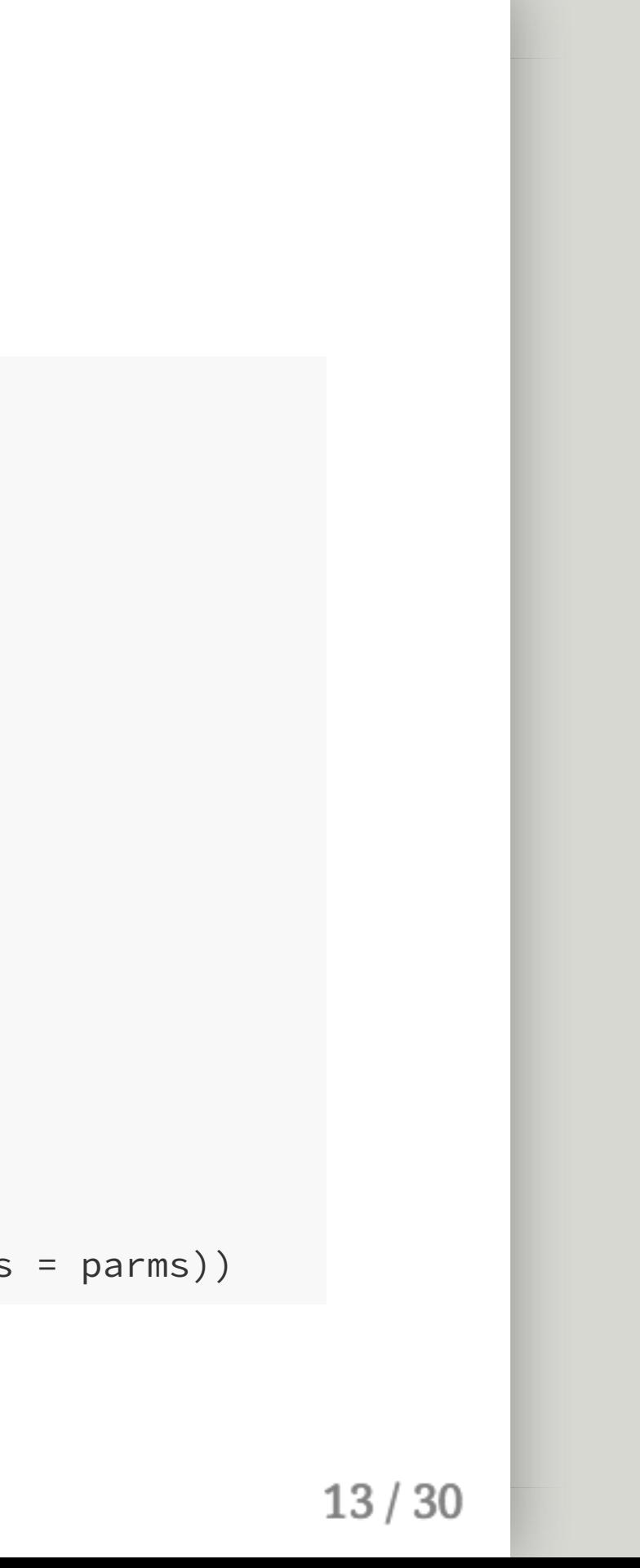

```
<code>matplot(data_alt1[, 1], data_alt1[, 2:7], type = 'l',</code>
         ylab = 'People'
, xlab = 'Time (days)'
,lty = 1)
```
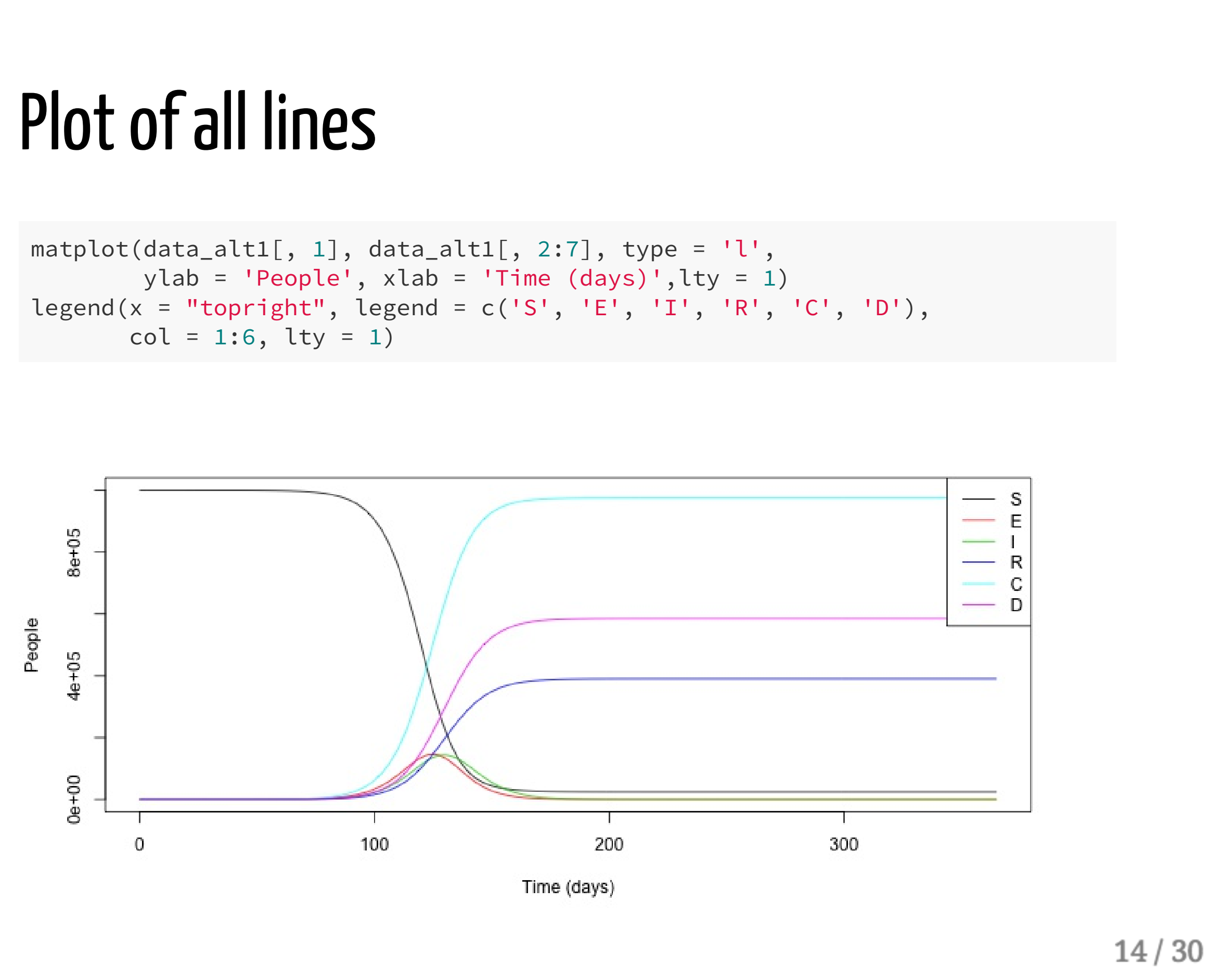

### Question 3

### Time-varying transmission probability

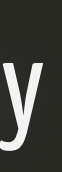

Althaus parameterizes transmission probability as:

$$
\beta(t)=\beta e^{-k(t-\tau)}
$$

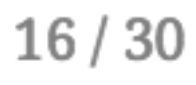

Althaus parameterizes transmission probability as:

Assume:

 $\circ$   $k=0.0097$ 

(immediate control measures) *τ* = 0

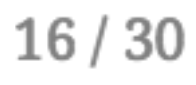

$$
\beta(t)=\beta e^{-k(t-\tau)}
$$

$$
\circ\;\;\beta=0.45
$$

Althaus parameterizes transmission probability as:

Assume:

 $\circ$   $k=0.0097$ 

(immediate control measures) *τ* = 0

With a neighbor, plot  $\beta$  as a function of time from  $t=0$  to  $t=120$ 

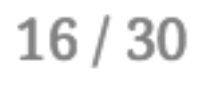

$$
\beta(t)=\beta e^{-k(t-\tau)}
$$

$$
\quad \ \ \beta=0.45
$$

Althaus parameterizes transmission probability as:

- Assume:
	- $\circ$   $k=0.0097$
	- $\circ$   $\beta = 0.45$
	- (immediate control measures) *τ* = 0

With a neighbor, plot  $\beta$  as a function of time from  $t=0$  to  $t=120$ 

• Hints:

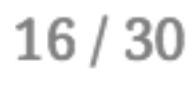

$$
\beta(t)=\beta e^{-k(t-\tau)}
$$

Althaus parameterizes transmission probability as:

- Hints:
	- Make a sequence

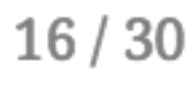

- Assume:
	- $k = 0.0097$
	- $\circ$   $\beta = 0.45$
	- (immediate control measures) *τ* = 0

With a neighbor, plot  $\beta$  as a function of time from  $t=0$  to  $t=120$ 

$$
\beta(t)=\beta e^{-k(t-\tau)}
$$

- Assume:
	- $\circ$   $k=0.0097$

Althaus parameterizes transmission probability as:

- Hints:
	- Make a sequence
	- Vectorized formulas are your friend

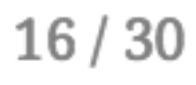

(immediate control measures) *τ* = 0

With a neighbor, plot  $\beta$  as a function of time from  $t=0$  to  $t=120$ 

$$
\beta(t)=\beta e^{-k(t-\tau)}
$$

$$
\circ\ \ \beta=0.45
$$

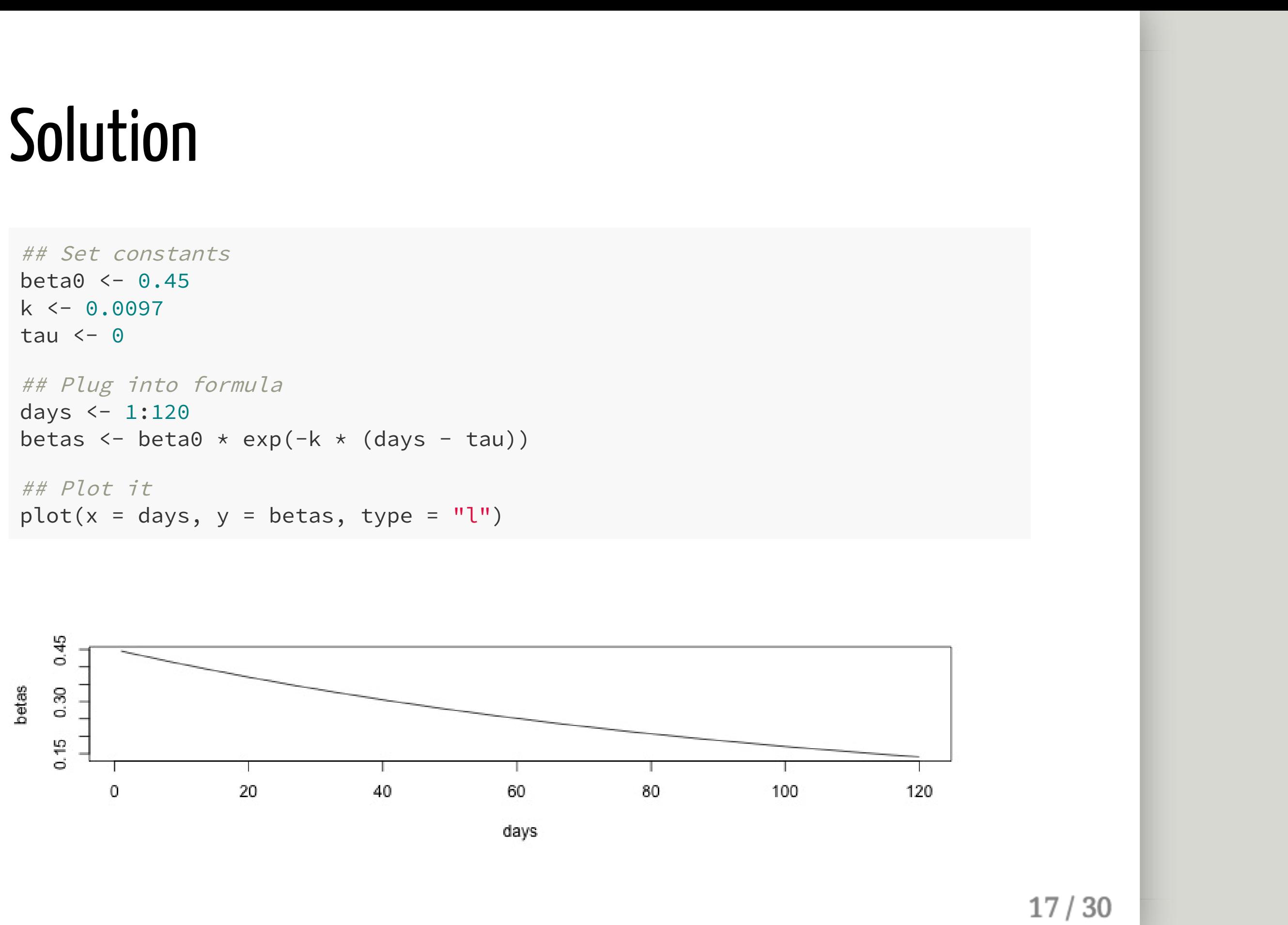

## Set constants  $beta < -0.45$  $k < -0.0097$  $tau < -0$ 

```
## Plug into formula
days <- 1:120
betas \leftarrow beta0 * exp(-k * (days - tau))
## Plot it
plot(x = days, y = betas, type = "l")
```
Set some constants. Not necessary, but makes the formula clearer.

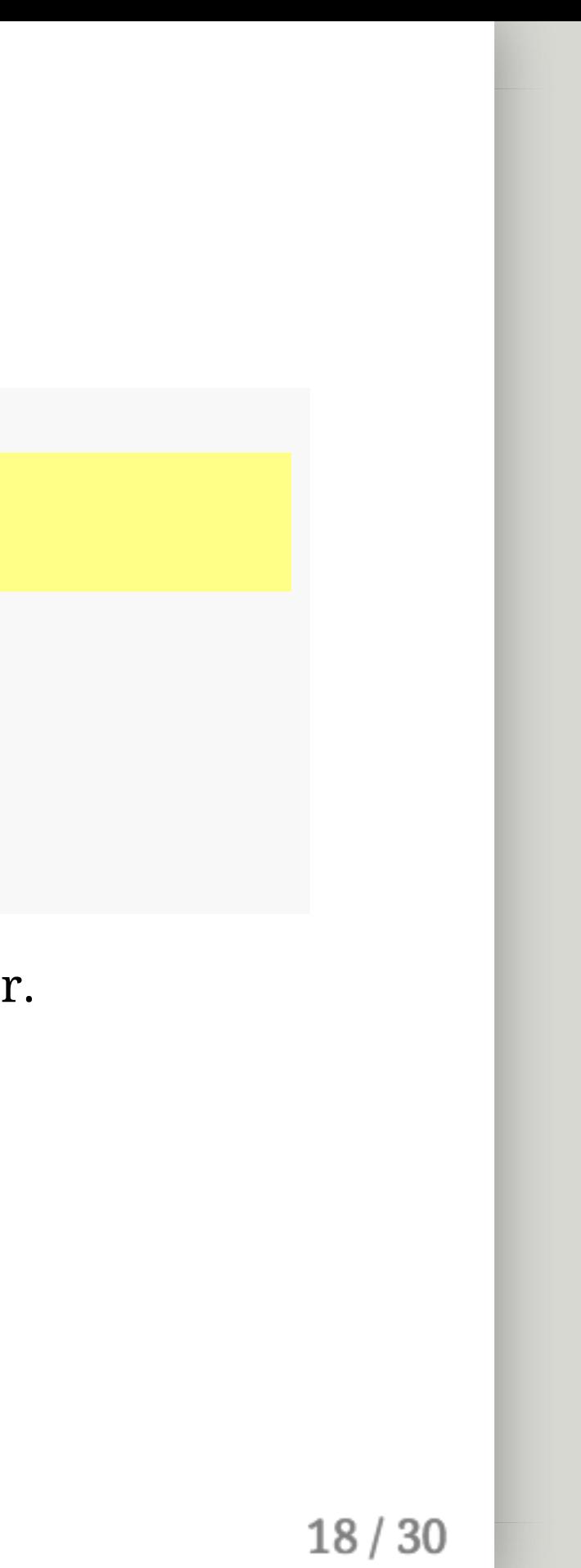

```
## Set constants
beta0 <- 0.45
k <- 0.0097
tau <- 0
## Plug into formula
days <- 1:120
betas \leftarrow beta0 * exp(-k * (days - tau))
## Plot it
plot(x = days, y = betas, type = "l")
```
Set some constants. Not necessary, but makes the formula clearer.

Make a sequence of days (or seq(0, 120, 1/24) for calculate hourly *β*)

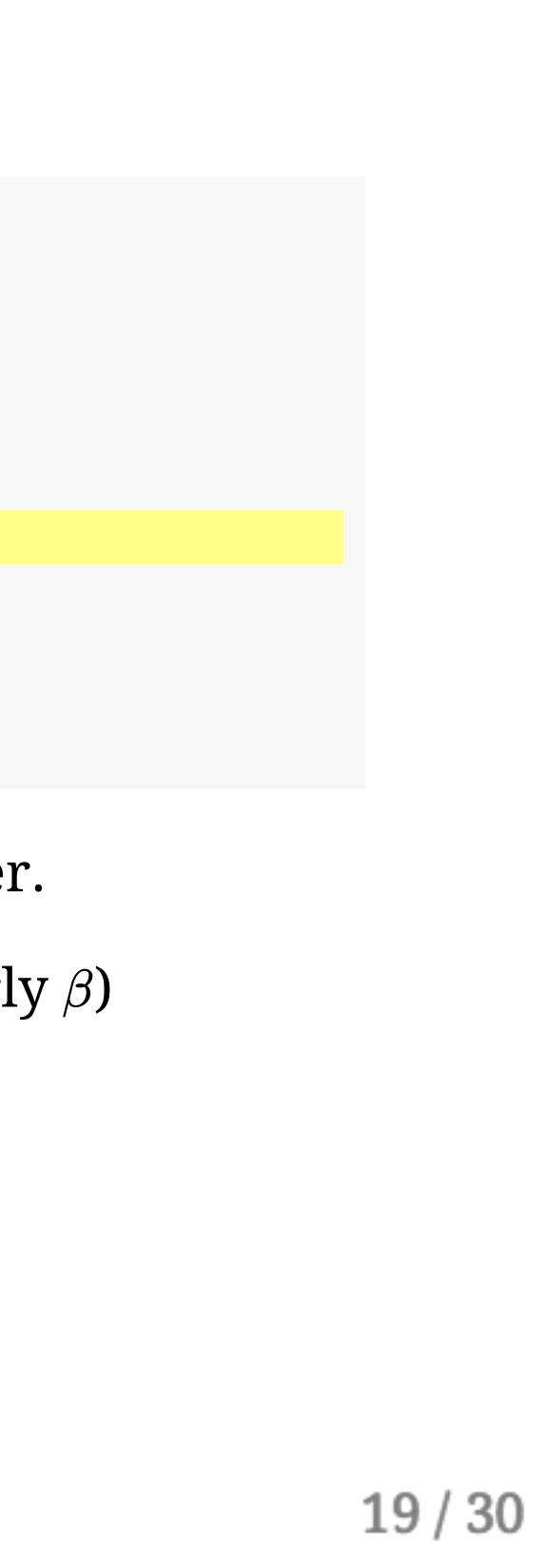

```
## Set constants
beta \leftarrow 0.45k <- 0.0097
tau <- 0
## Plug into formula
days <-1:120betas \leftarrow beta0 * exp(-k * (days - tau))
## Plot it
plot(x = days, y = betas, type = "l")
```
Set some constants. Not necessary, but makes the formula clearer.

Make a sequence of days (or seq(0,120,1/24) for calculate hourly  $\beta$ )

Make a new vector with the formula we want. Even though  $k$ , tau, and beta0 are scalars, R will automatically vectorize (perform element-wise calculations) on days since it has length  $> 1$ . (Try print (betas) if this is unclear.)

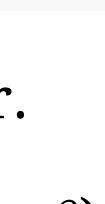

```
## Set constants
beta \leftarrow 0.45k \leq -0.0097tau <- 0
## Plug into formula
days <- 1:120
betas \leftarrow beta0 \star exp(-k \star (days - tau))
## Plot it
plot(x = days, y = betas, type = "l")
```
Set some constants. Not necessary, but makes the formula clearer.

Make a sequence of days (or seq(0,120,1/24) for calculate hourly  $\beta$ )

Make a new vector with the formula we want. Even though  $k$ , tau, and beta0 are scalars, R will automatically vectorize (perform element-wise calculations) on days since it has length  $> 1$ . (Try print (betas) if this is unclear.)

Plot it.

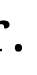

### Question 4

### Now calculate and plot the changing Ro

### Hint: This is (literally) one line of code to calculate and one line of code to plot.

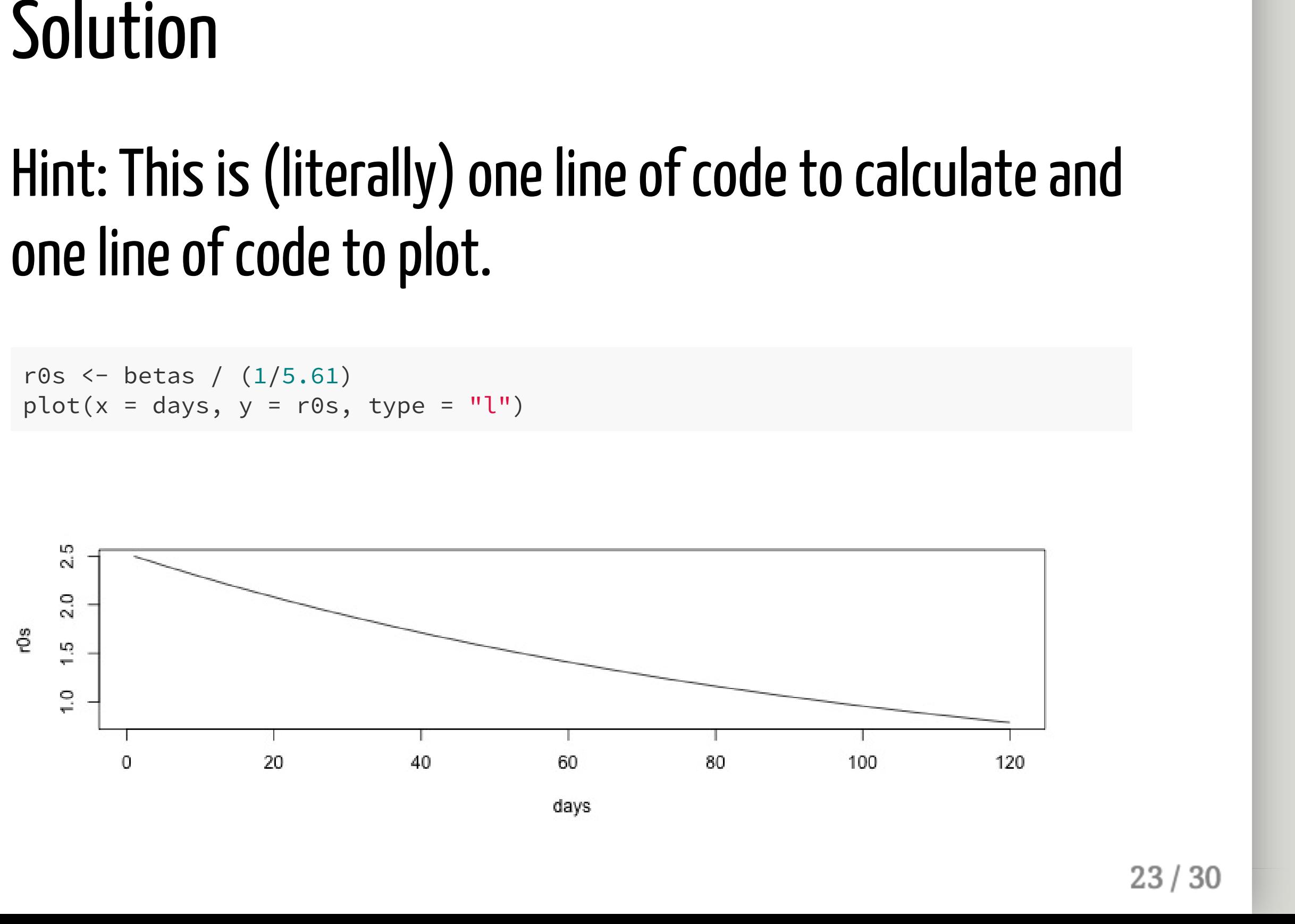

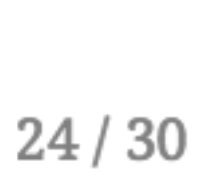

• Try help(which)

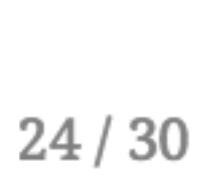

- Try help(which)
- Combine that with indexing

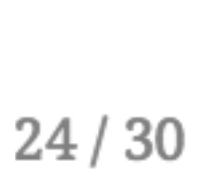

- Try help(which)
- Combine that with indexing

which( $r@s \leq 1$ )[1]

## [1] 96

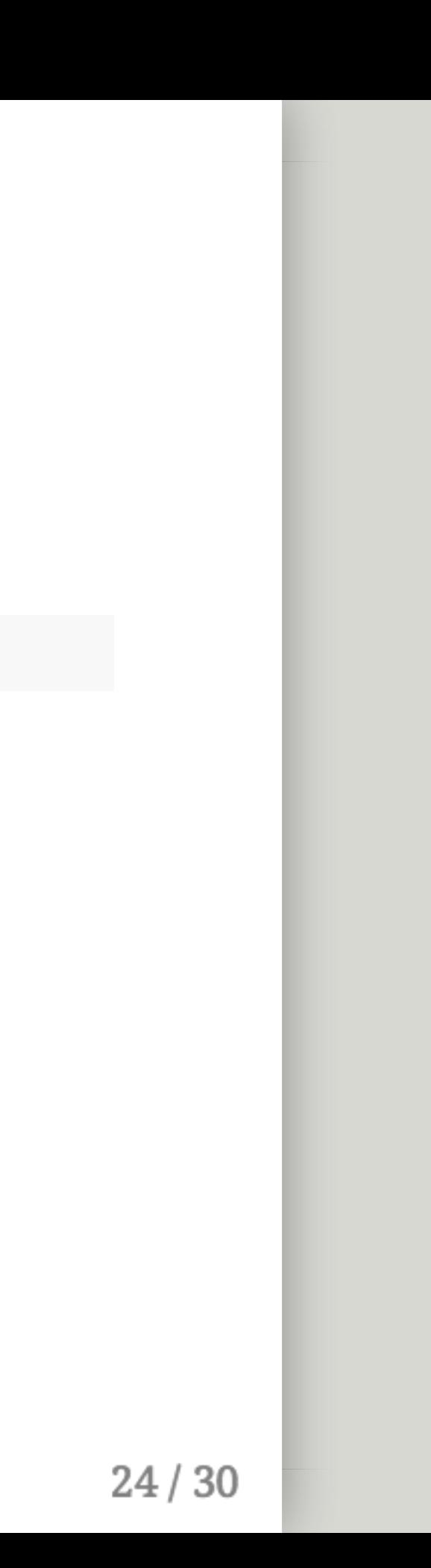

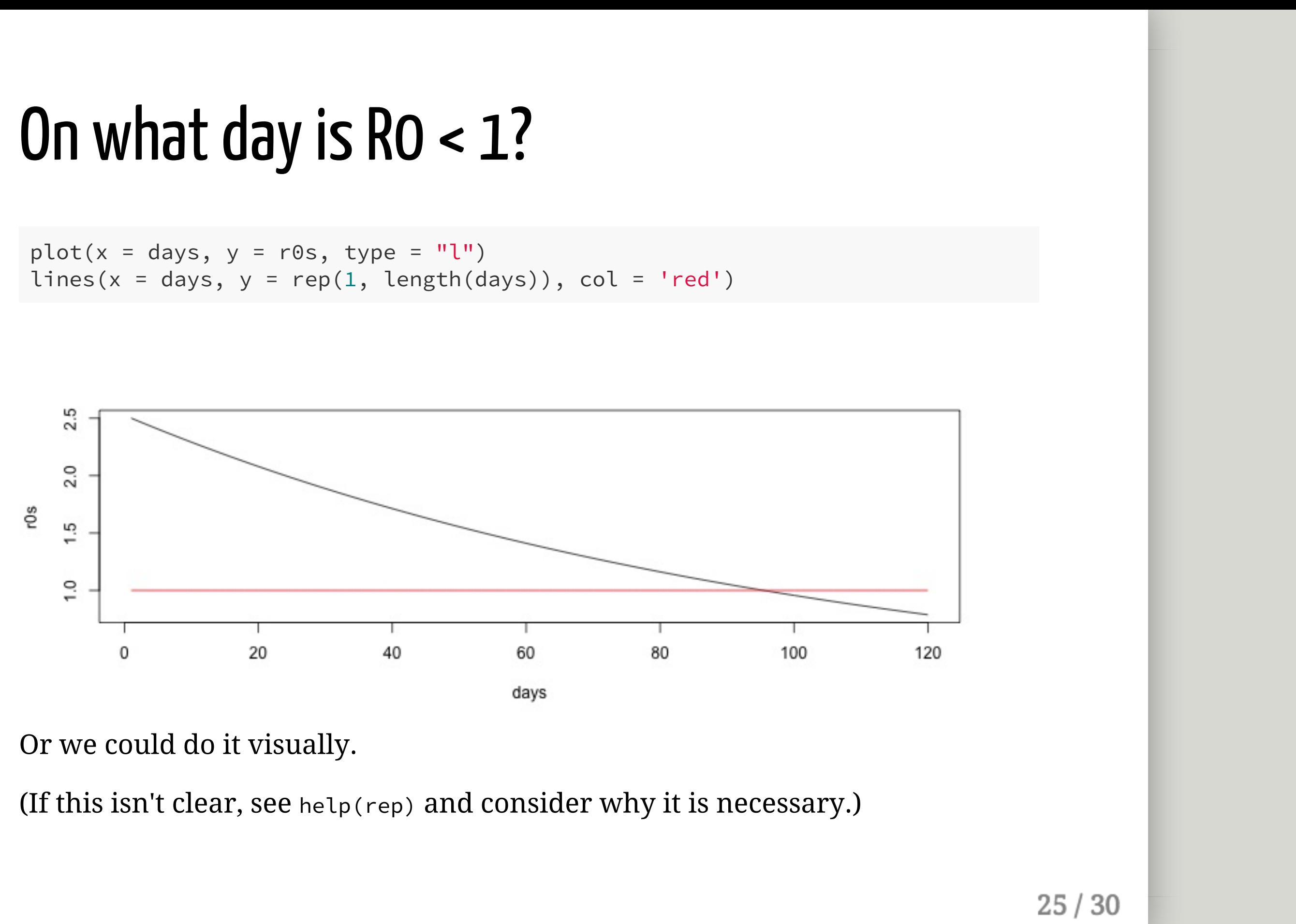

### With a neighbor, add the time-varying beta to SEIR model

Assume tau=0 for simplicity

```
SEIR_alt2 <- function(t, x, parms) {
   with(as.list(c(parms, x)), {
```

```
B \leq B_init * exp(-k * t)
    N <- S + E + I + R
    dS <- -(B * S * I) / N
    dE <- +(B * S * I) / N - (s * E)
    dI <- (s * E) - (g * I)
    dR <- (1 - f) * (g * I)dC \leftarrow s * EdD <- f * g * I
    der <- c(dS, dE, dI, dR, dC, dD)
    return(list(der))
})
```
}

Yes, that's it.\*

\* NOTE: This only works when tau=0. Need ifelse() if we incorporate tau.

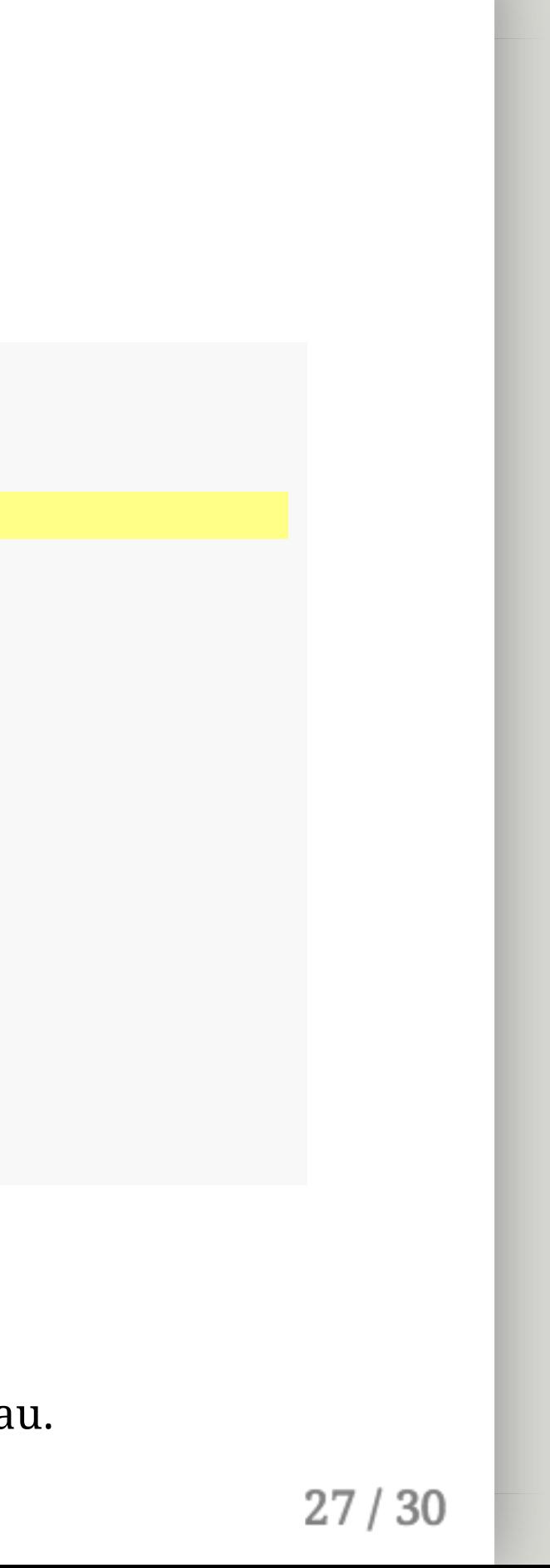

# Examine one of the countries

(Do this on your own or with a neighbor)

### Where is the data?

Althaus's GitHub: https://github.com/calthaus/Ebola\*

\* NOTE: See the Intro to R tutorial if you don't know how to import csv files.

## That's it. Thanks